# New printing of SP/GP norms, tools for analysis

Harold Petithomme, Meteo France

15 April 2024

# Norms in the node

• Spectral (SP) norms:

oAverage value of 1 spectral field (2D or 3D)

 $\circ$  3D fields: optional norms per level (NSPPR  $>$  0)

• Grid-point (GP) norms:

o Average, minimum and maximum values (2D or 3D)

 $\circ$  3D fields: optional norms per level (NSPPR  $> 0$ )

### • Remarks:

oPrinting norms depend on namelist keys (NCONF, NFRSDI, NFRGDI,...)

oFormat of lines printed can vary

# Norms in the code (1)

#### • Main SP/GP norms:

oSP norms for spectral fields (YRSPEC) oGP norms for GFL array (YRGFL%GFL) o Printed from CNT4 (+ CNT4TL or CNT4AD if 4DVar) oPrinted at the beginning of the time-step (before STEPO)

#### • Other SP/GP norms:

oGP norms for surface fields, at init. time (SUINIF)

oSP/GP norms at the end of post-processing (FULLPOS\_DRV)

# Norms in the code (2)

#### • Remark for GFL norms:

 $\circ$  Norm for qv ("HUMI.SPECIFI") not printed when qv is spectral (LSPRT = T) o GFL qv is greatly used in GP part (dyn and phys)!

#### • Remark for other fields:

o No norms for main GP fields GMV (except in OOPS 4DVar context) o No norms for fields internalto dyn/phys parts  $\circ$  No norms for fields at other time-levels (t1/t9) or for trajectory (t5)

# New norms in the code

• Changes in CY50:

 $\circ$  Print GP norm for qv <u>even</u> when LSPRT = T

- oPrint GP norms for GMV, GFL and SL buffer (Semi-Lagrangian)
- o Print GP norms after main parts of GP computations:
	- **E** CPG, CALL SL, CPGLAG
- oPrint SP norms after spectral transforms and SI scheme (Semi-Implicit)
	- TODO in CY50T1
- Activation:

o2 namelist keys: LGPDIAG and LSPDIAG (NAMCT1)

oFollow classical frequency: NFRGDI/NFRSDI (or NGDITS/NSDITS)

### Norms: in CNT4 and in CPG\_DRV (new)

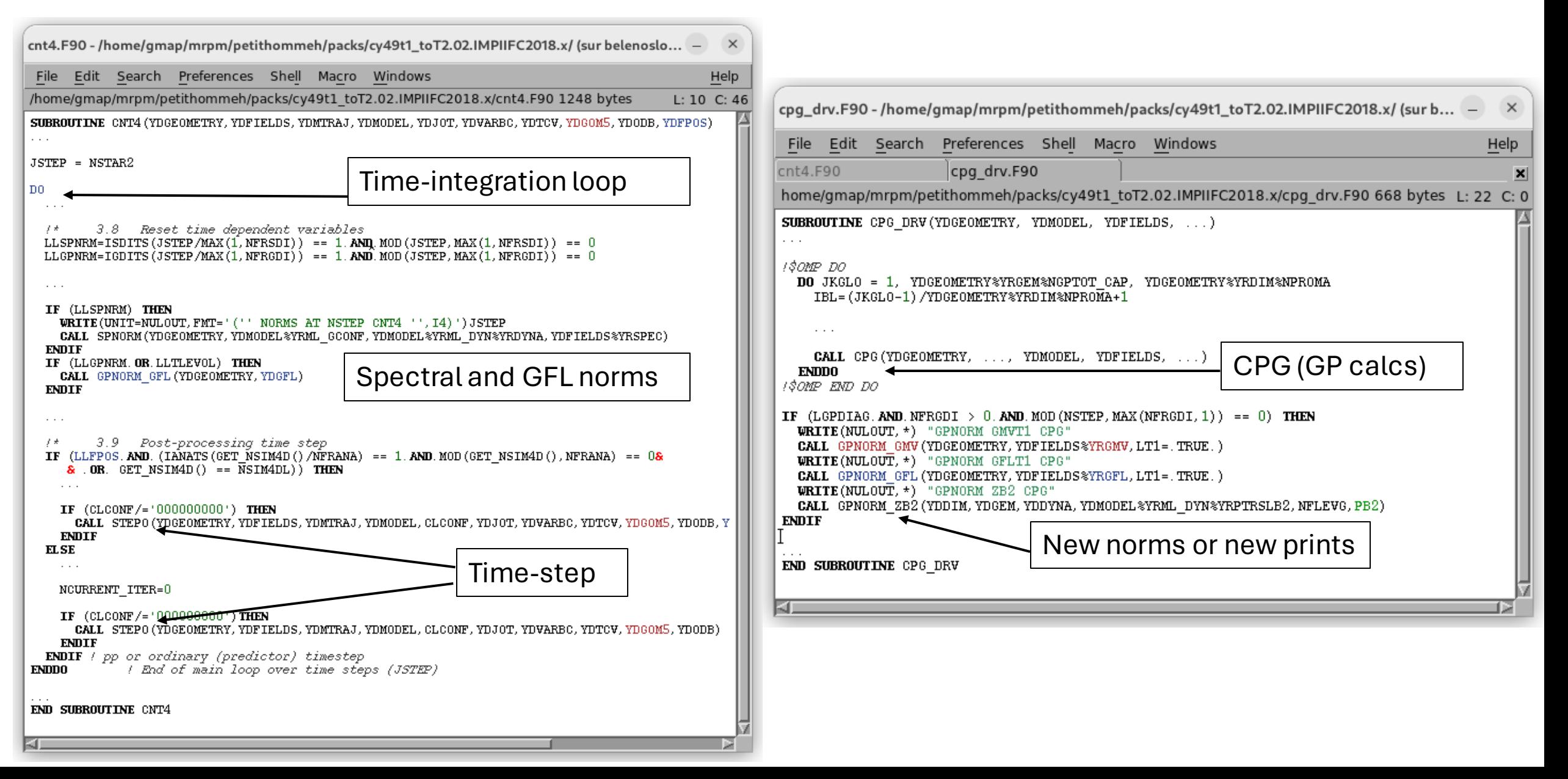

# Use the norms for...

• When some code is modified:

oUse classical norms to compare old/new versions

• When divergence appear:

 $\circ$  Activate detailed norms (LGPDIAG = T)

- $\circ$  Target differences with 1st diverging norms:
	- Does it come from changes in CPG?
	- Does it come from changes in SL scheme?
	- Or from changes in SI scheme?
- Tool normdiff.sh:

oCompares norms from 2 NODE files (output on screen) oDisplays number of digits differing between their norms

### Norms: checking differences

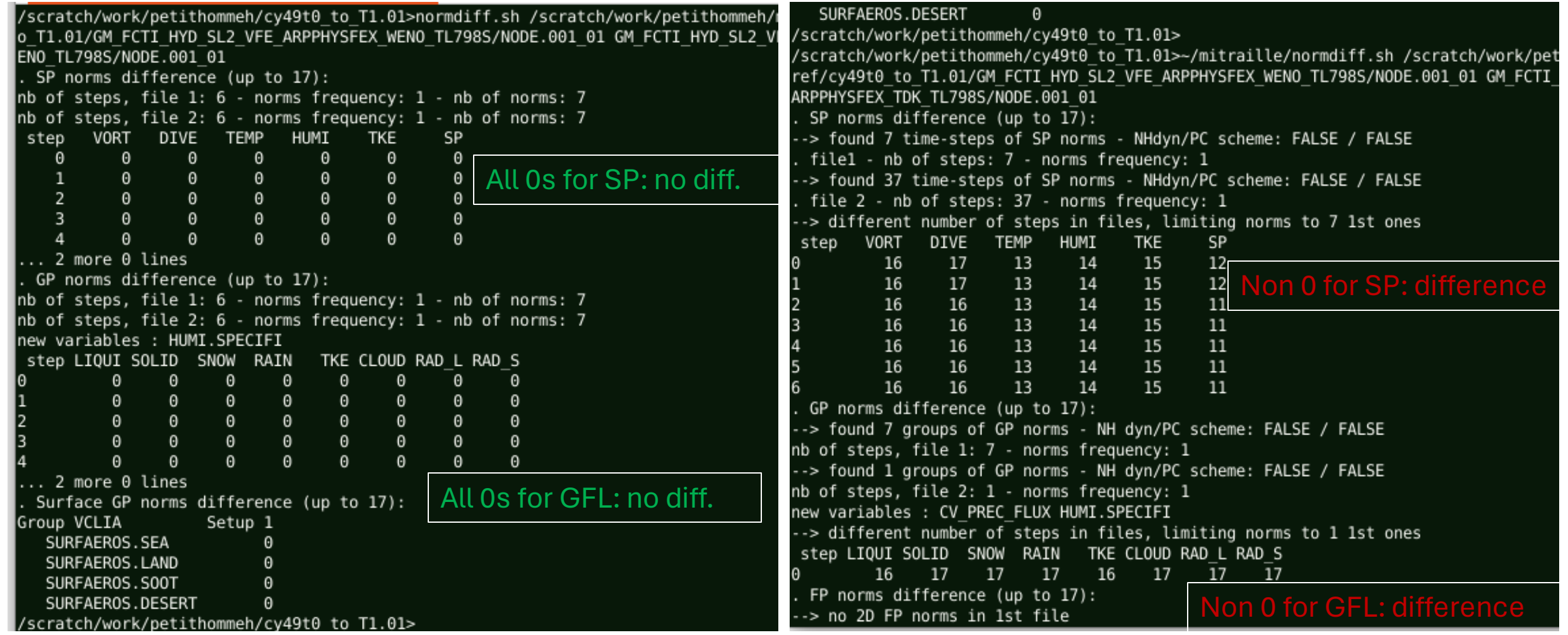

Usage: normdiff.sh NODE1 NODE2 [-nosp] [-nogp] [-nofp] [-nosurf] [-h]

### Use the norms for...

- Checking values of fields (average, extremes, 0s, NaN)
- Checking evolution with time-steps (drift, oscillation,…)
- Checking vertical structures (needs NSPPR=1)
- Compare all this between 2 (or more) experiments
- Need to turn norms into graphical views
- Tool norms.sh:

o Produces an HTML file displaying PNG graphical files

oMode 1: plots for 1 NODE file, detailed norms (if present), level norms

oMode 2: plots for several NODE files (ie compare experiments)

### Norms: diagrams and profiles

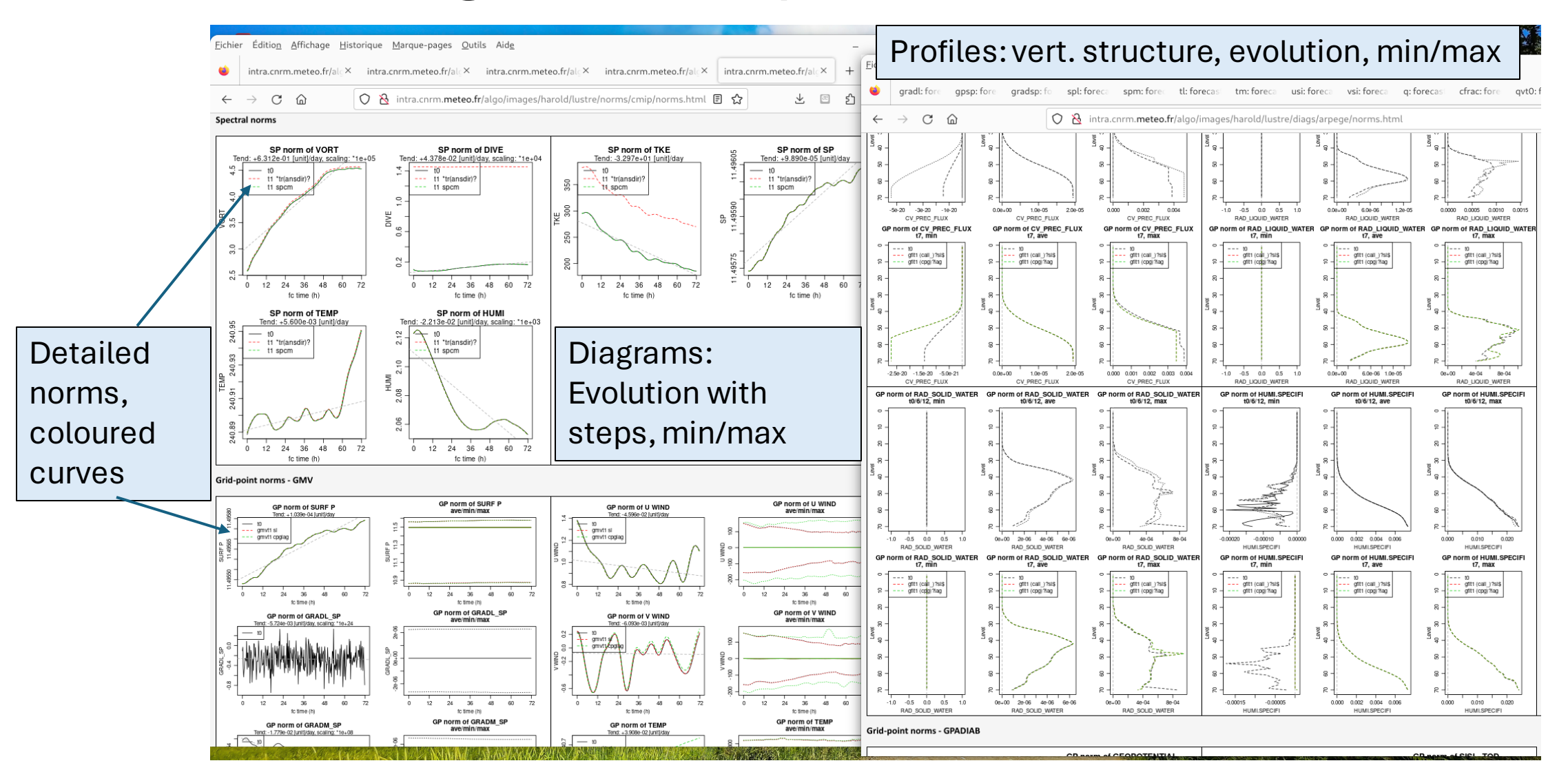

Usage: norms.sh NODE –o HTML [-lev LEV] [-h] (produce an HTML file + dir)

### Norms: comparing experiments (several NODEs)

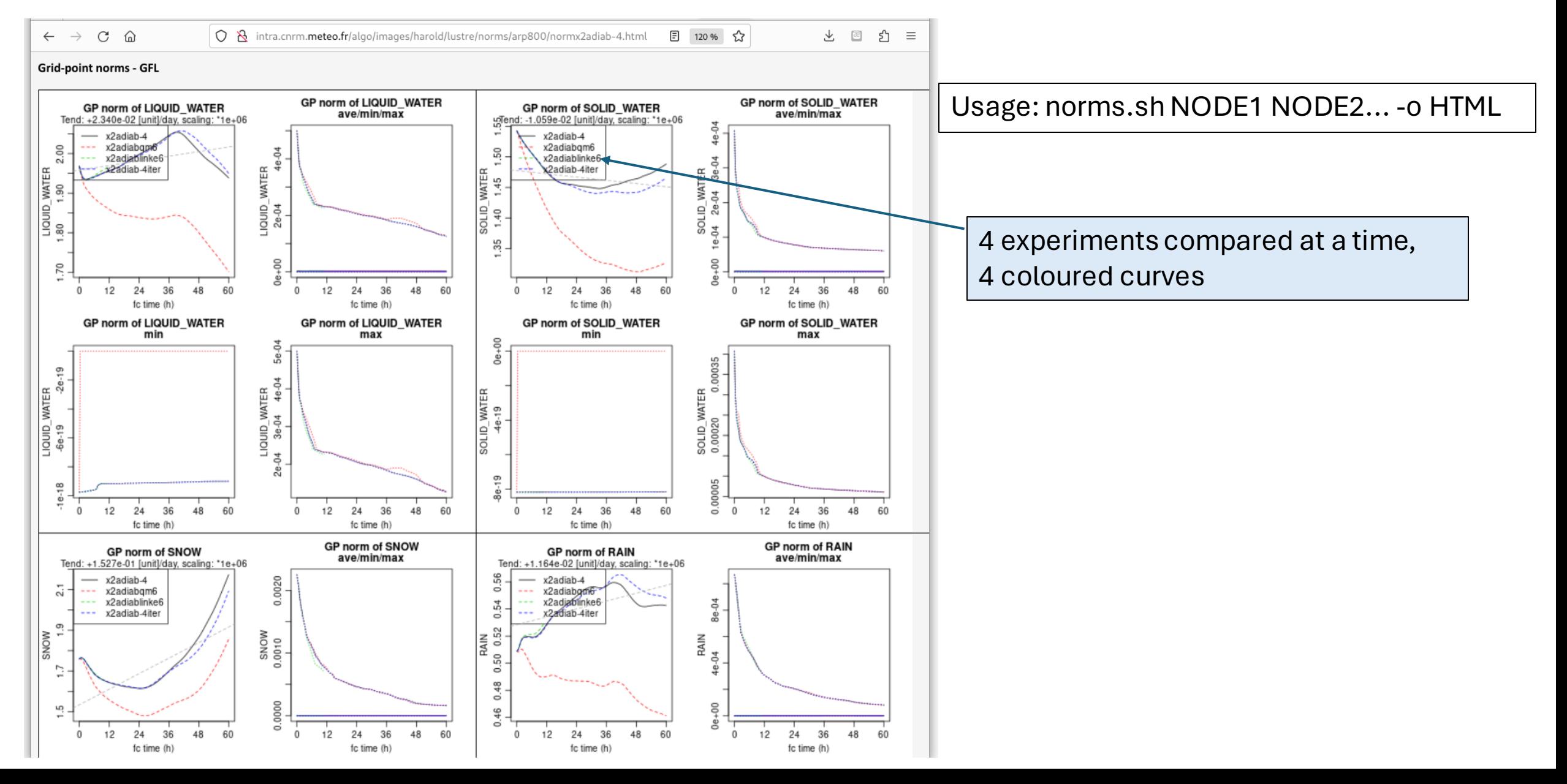

# **Summary**

#### • SP/GP norms:

 $\circ$  Useful and cheap, new norms in CY50 (and then CY50T1,...) oPossible to add other places for norms ( more 'CALL GPNORM\_XXX')

#### • Tools for norms:

 $\circ$  Adapted to <u>current</u> and <u>new</u> norms (precisely parsing NODE files) o Source code: very light (3 or 4 files), available at MF, on GitHub

### • Other tools:

o Tool setup.sh: display various information from NODE (NODE only)

- Grid/wave partitionning, levels, SI/SL constants, Jo/Jb/Jc values, exec. time,...
- $\circ$  Tool diag.sh: show fields, v. sections, v. profiles and statistics from GRIB/FA files

### Diagnostics: maps, sections, histograms, profiles

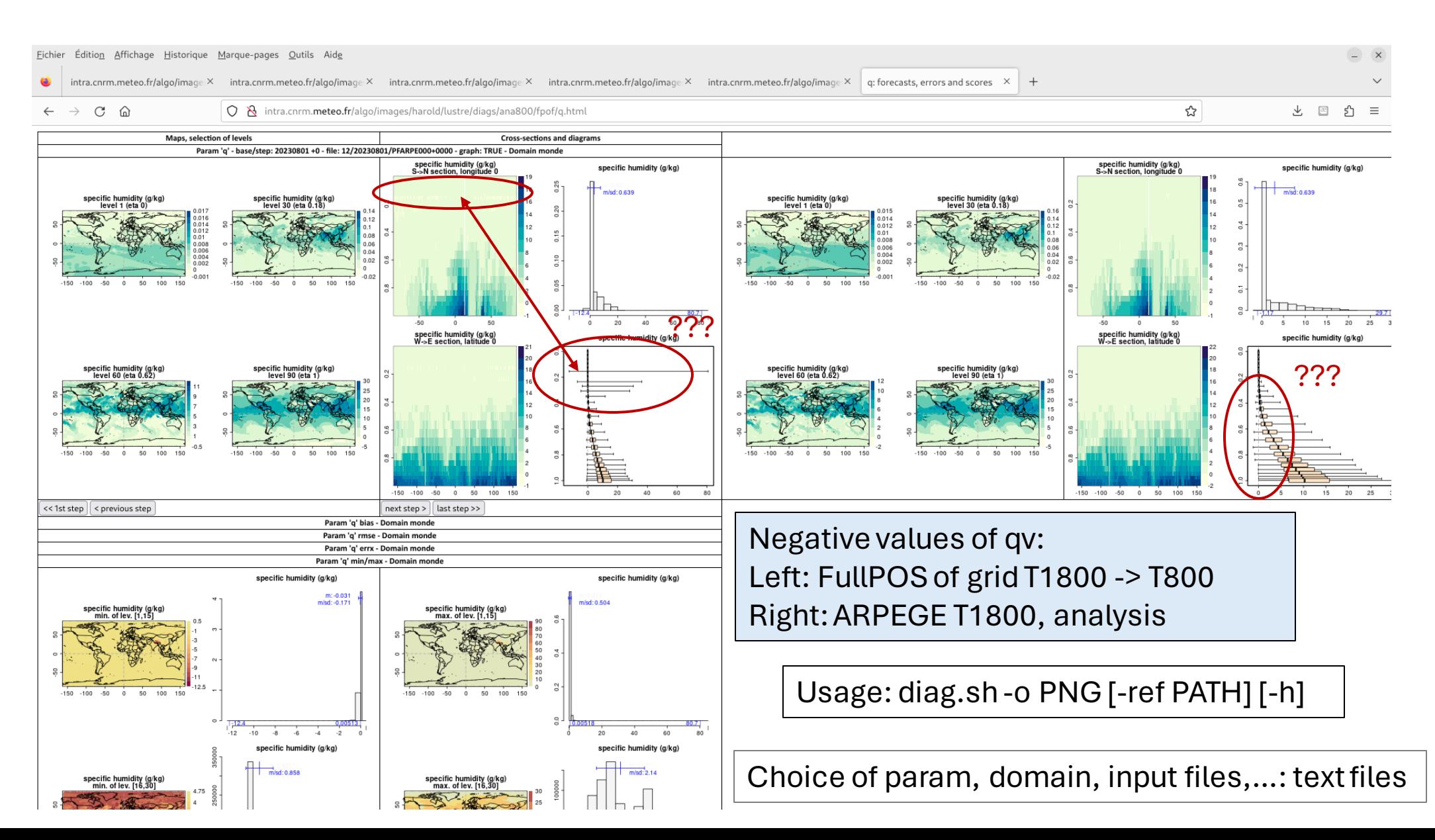